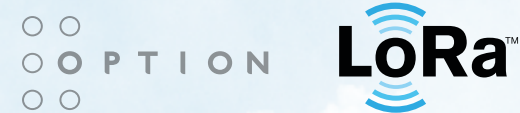

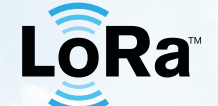

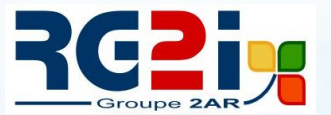

# CloudGale **LORAWAN EXPANSION CARD**

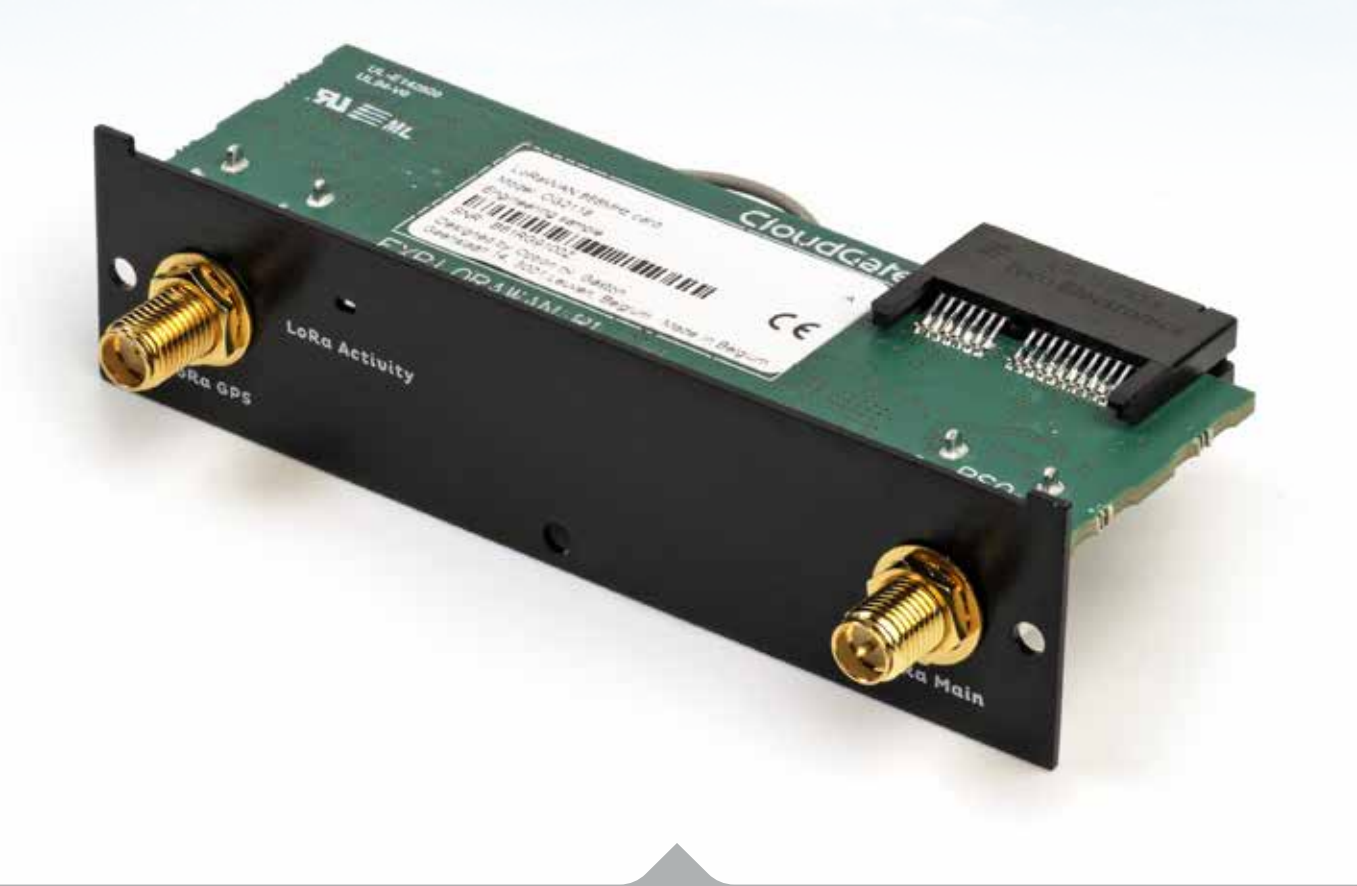

## **CONNECTING LoRaWAN SENSORS** to the Cloud

Option LoRaWAN enables the customer to have an end to end LoRa network using one or more CloudGates without the need to connect to an external LoRaWAN server. Sensor data can be analyzed and reacted to on the CloudGate, forwarded to remote servers and/or exposed using any protocol supported by LuvitRED, for example MODBUS or BACnet.

Option LoRaWAN can also function as a normal LORAWAN gateway connected to external LoRaWAN servers in simple packet forwarder mode.

CloudGate offers a choice of 3G/4G, LAN or wireless LAN backhaul with automatic failover.

#### $O$   $O$ **OOPTION**  $O$

## CloudGate **MONNIT EXPANSION CARD**

#### **CONNECTING LoRaWAN SENSORS** to the Cloud

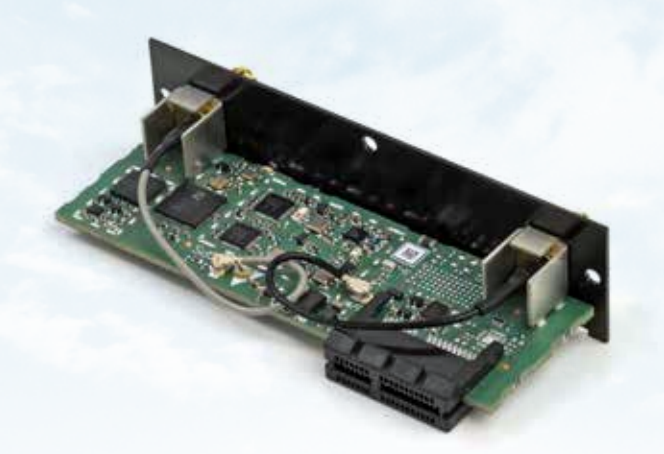

#### **The LoRaWAN base station expansion card for CloudGate**

There is an emerging trend of connecting, monitoring and controlling machines and other 'things' in our environment but using wires to do so is often not desirable or even possible. The LoRaWAN expansion card allows the CloudGate gateway to connect to all LoRaWAN wireless sensors.

#### **LoRaWAN nodes in the LuvitRed application on CloudGate**

- **• LoRa Forwarder**: LoRaWAN packet forwarder node to communicate with LoRaWAN server
- **• LoRa Server**: LoRaWAN server node to communicate with LoRaWAN gateways
- **• LoRa App**: Manage LoRaWAN sensors in a LoRaWAN application
- **• LoRa Device**: LoRaWAN sensor node in the LoRaWAN application (see on the right)

As part of the continual product improvement process, OPTION reserves the right to alter the specifications of this product.<br>© 2014 OPTION. Option and the Option logo are registered trademarks of OPTION. All third-party tr

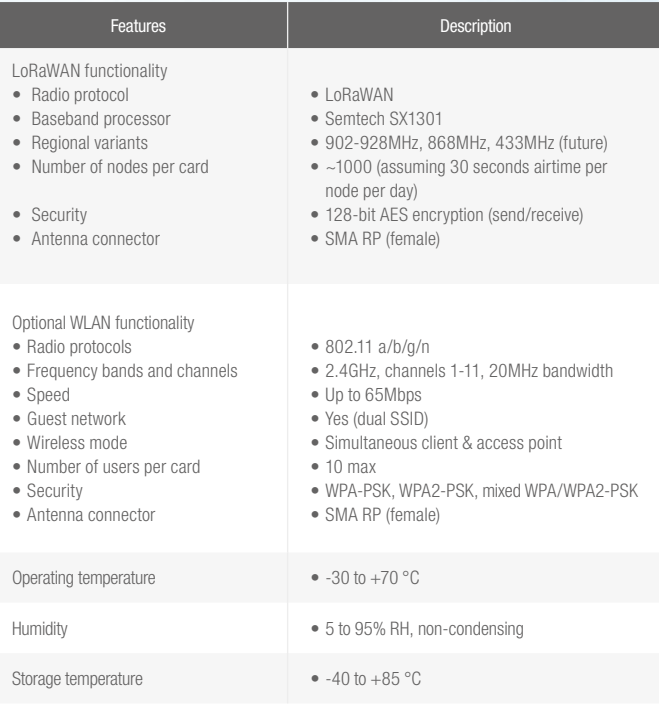

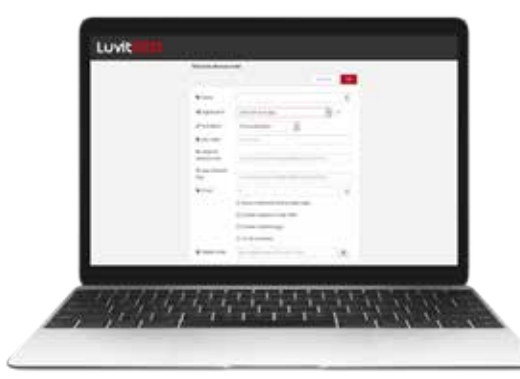

### LUVITRED

www.option.com

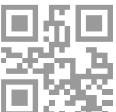

**1. Place sensors on or around "things" you want to monitor**

\*Specifications are subject to change.

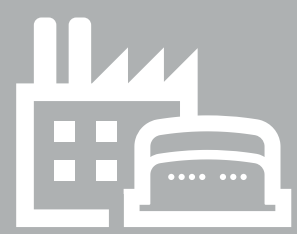

**2. Setup CloudGate to communicate with sensors and send data to Cloud platform**

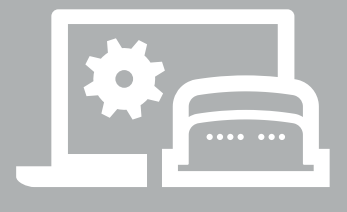

**3. Analyze data, receive**

**real-time alerts by text/ email, wherever you are** DataSheet\_v1.1